## **Inhalt**

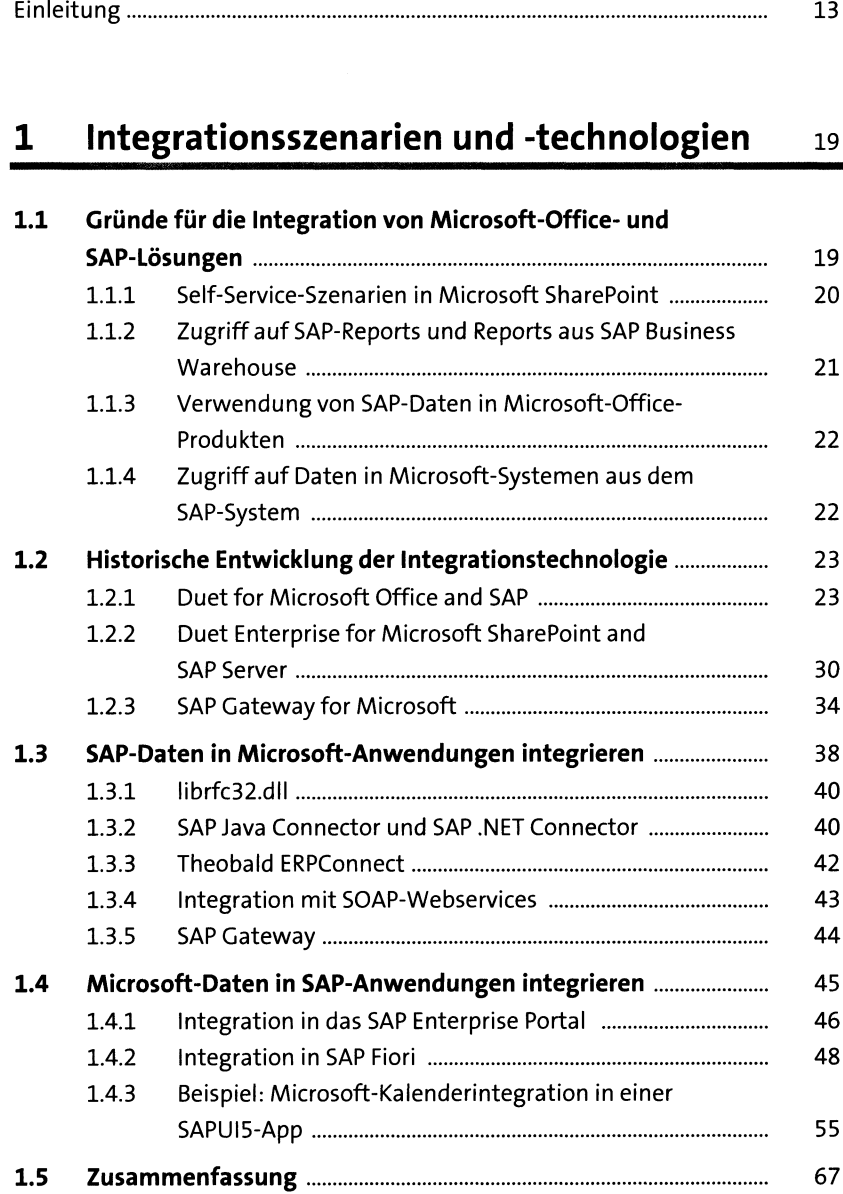

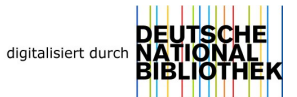

#### **2 Integration über SAP Gateway 69**

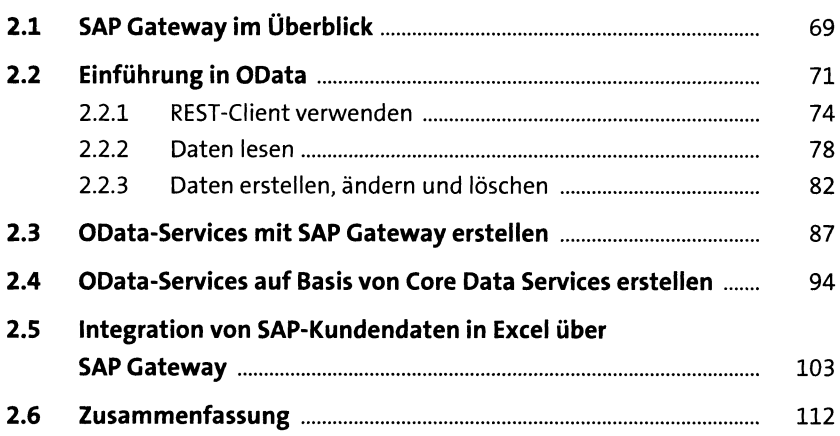

#### **3 Integration über Remote Function Call und SAP .NET Connector** 113

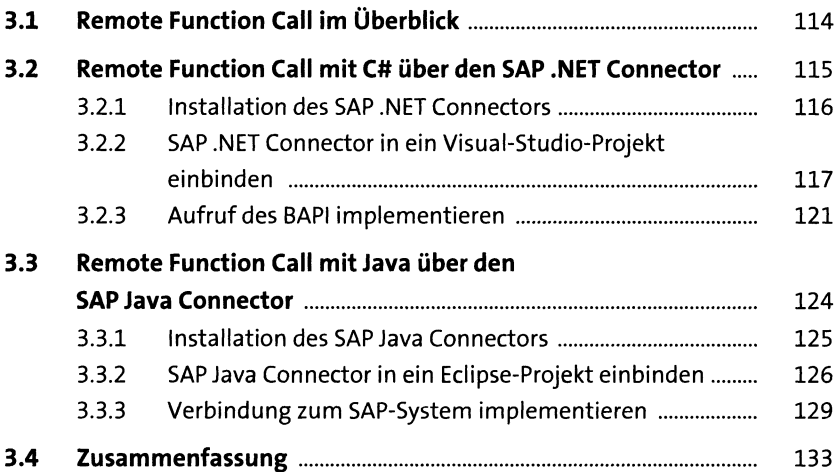

#### **4 Integration über SOAP-Webservices 135**

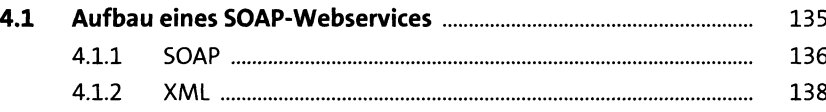

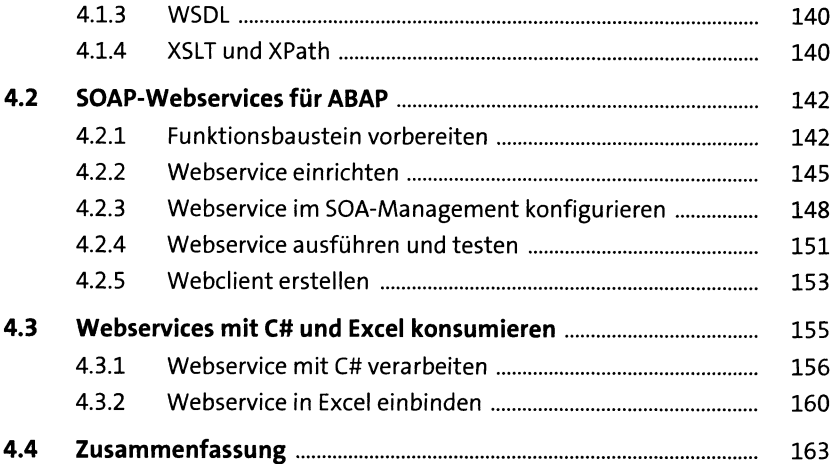

#### **5 SAP API Business Hub les**

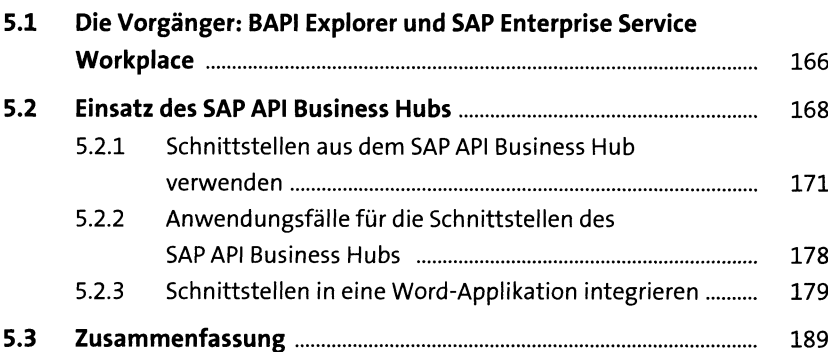

### **6 Verwendung von Drittanbieter-Add-ons m**

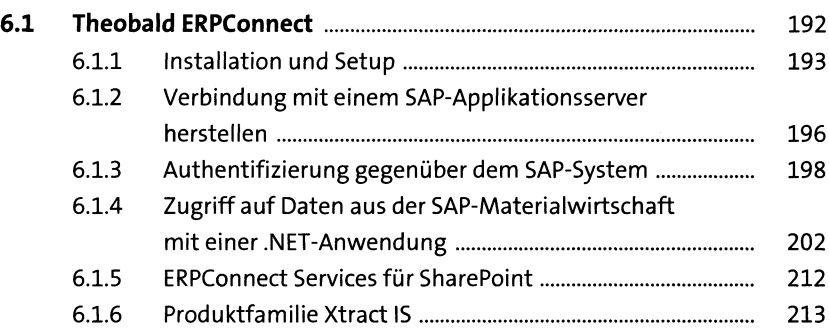

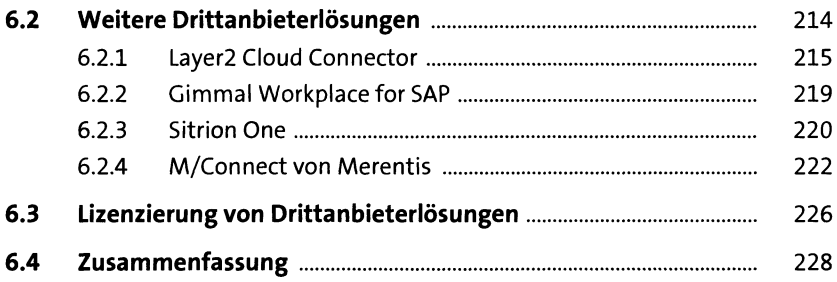

#### **7 Integration im Umfeld von Business Intelligence 229**

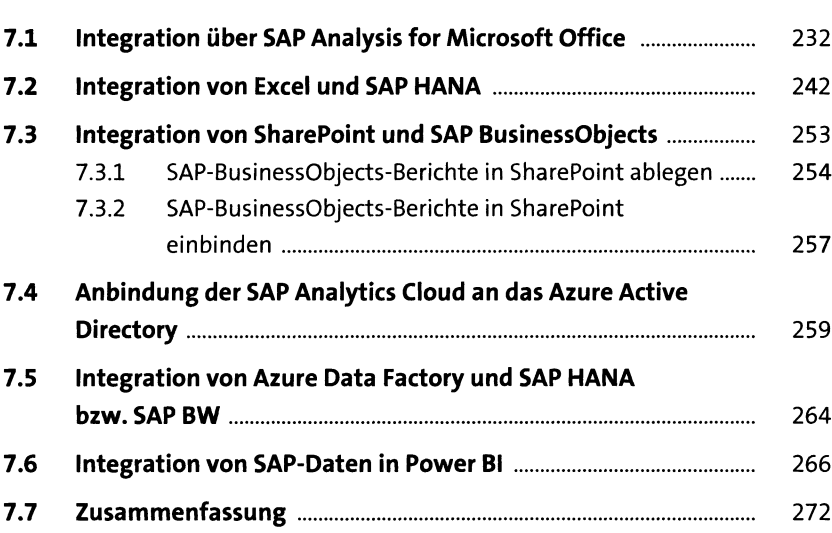

# **8 Infrastrukturkomponenten 275**

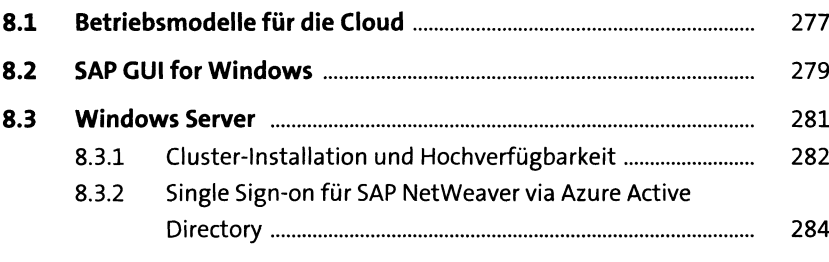

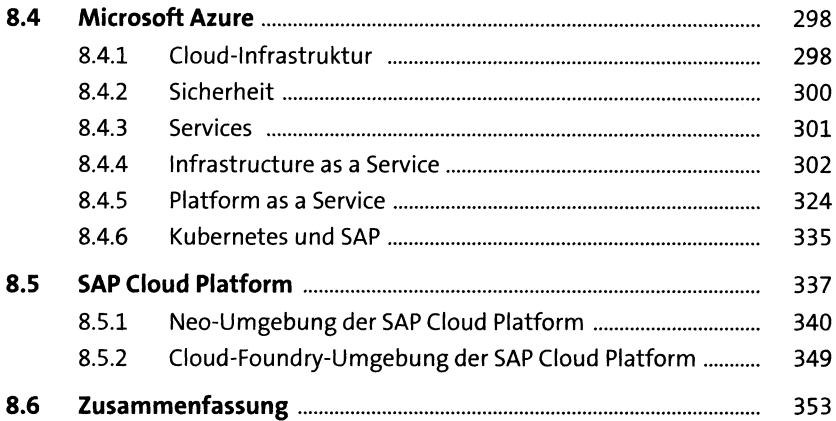

# 9 Zusammenfassung

355

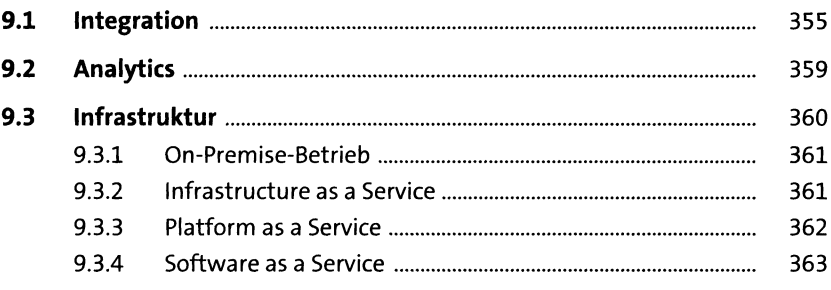

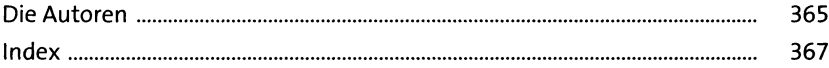